## **Grammalecte Aide à la production d'écrits Outils supplémentaires LibreOffice**

Extension proposant une analyse des erreurs grammaticales détectées

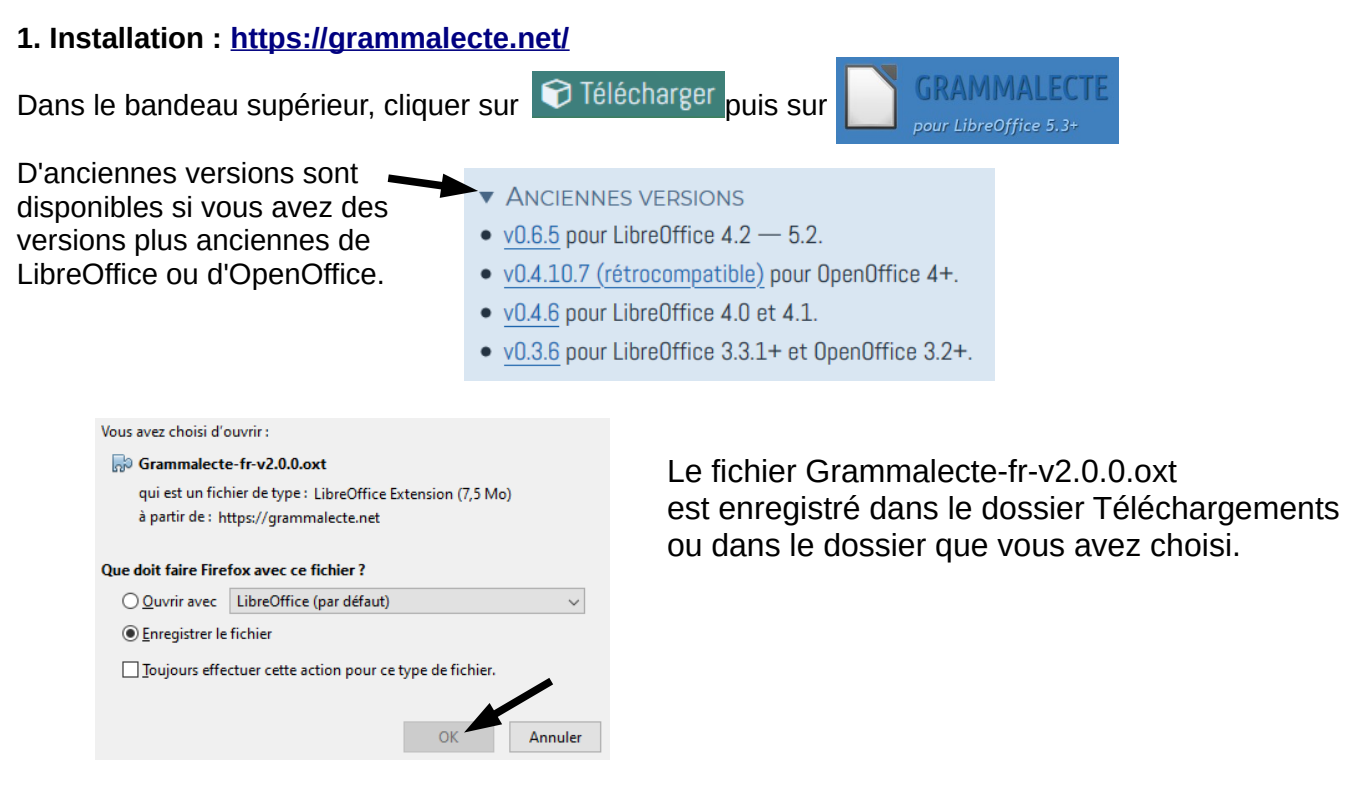

Ouvrir le dossier dans lequel est enregistré Grammalecte-fr-v2.0.0.oxt et double-cliquer dessus.

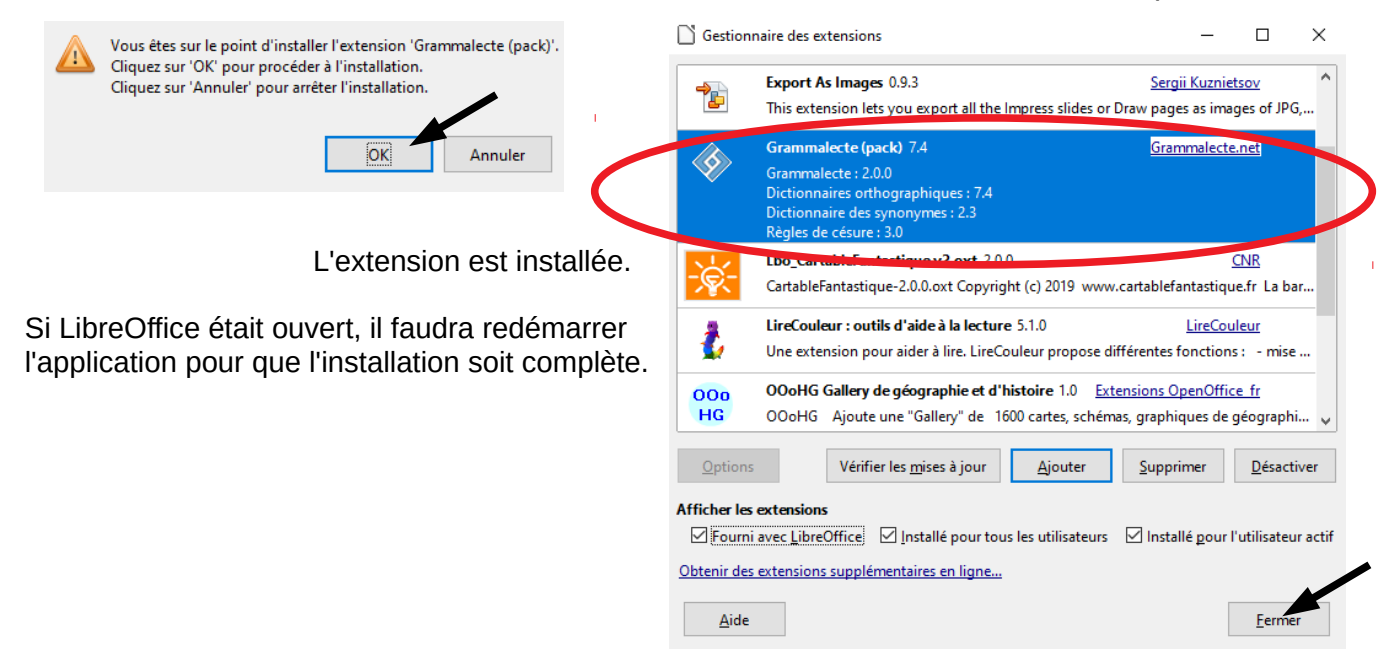

## **2. Les fonctionnalités :<https://grammalecte.net/>**

Grammalecte dispose d'un moteur grammatical pour détecter nombre d'erreurs diverses.

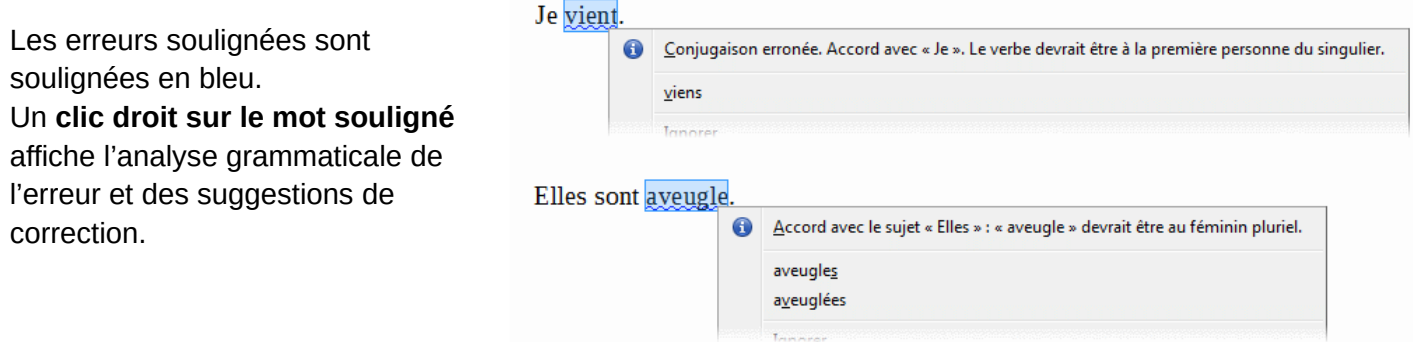

## **Erreurs détectées :**

- Ponctuation : virgules, points, etc.
- Espacements : espaces surnuméraires, espaces insécables, etc.
- Typographie : apostrophes, tirets de dialogue, guillemets, etc.
- Redondances : dans le paragraphe ou dans la phrase.
- Traits d'union manquants ou superflus.
- Majuscules manquantes ou superflues.
- Accords en genre et en nombre.
- Conjugaison.
- Confusions, homonymies, faux-amis.
- Pléonasmes.
- Option pour détecter les erreurs de reconnaissance optique (OCR).

Un **menu Grammalecte** s'ajoute dans la barre de menus de LibreOffice pour modifier si besoin la configuration par défaut.

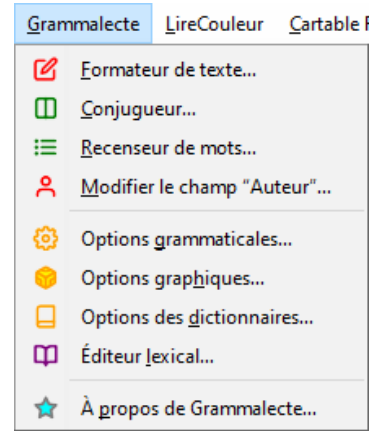